# workperks.

Extend employee experience beyond the workplace.

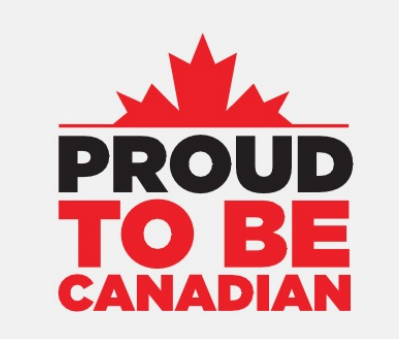

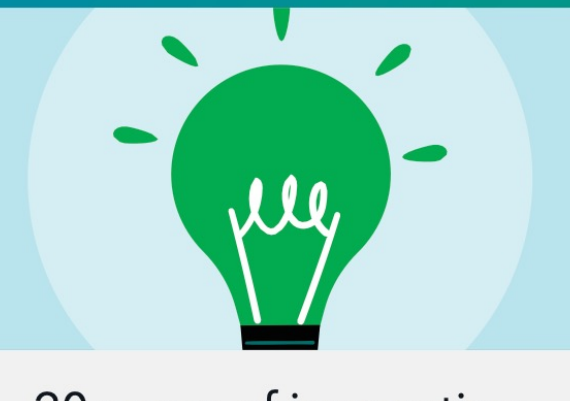

#### 20 years of innovation

## **Venngo Overview**

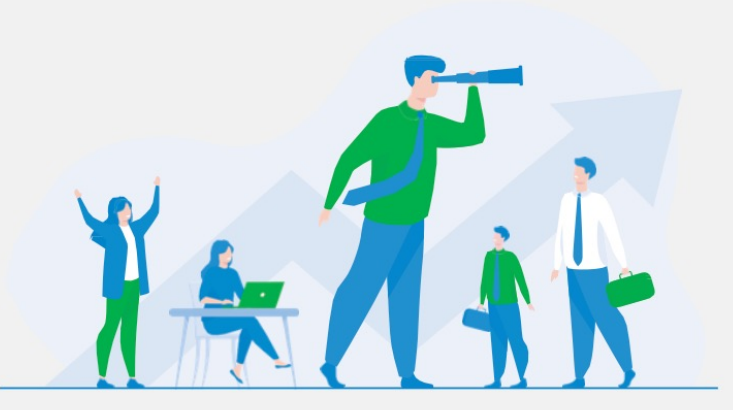

Leading provider of premium discount programs throughout **North America** 

#### **AVAILABLE ANYTIME, ANYWHERE**

Targeted discounts at the places your employees love to shop, eat and play.

over 25,000 Perks in Canada

- Location-based discounts
- Brand names
- · Local favourites

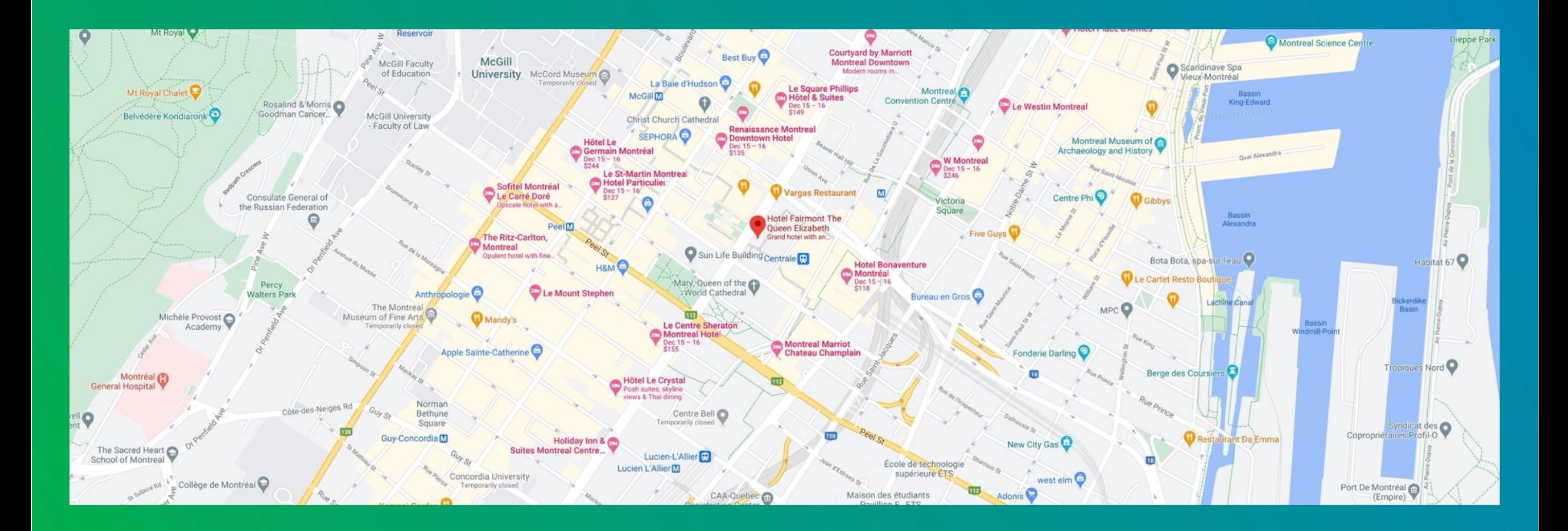

#### Great merchant partners. Over 25,000 perks. **GoodLife** Rexall (GOURGE Lids **Lenovo** Budget® **SAMSUNG** NISSAN **Bell QROGERS.** FILUS staples<sup>[]</sup> The **BRICK Calvin Klein DELI** adidas **SleepCountry** Www.weightwatchers freshii **CD**<br>CINEPLEX Calm **Indigo HELLO**<br>FRESH **XRunning ØSIMONS** sunglass hut **HILFIGER Foot Locker** *Fairmont* GARMIN. RW&CO. CHOICE **Panasonic**

### **Meet Fred!**

#### Home office \$500 咼 Fitness \$120 86

**Vacations \$430**  $K$ 

# \$1,050

saved in the year

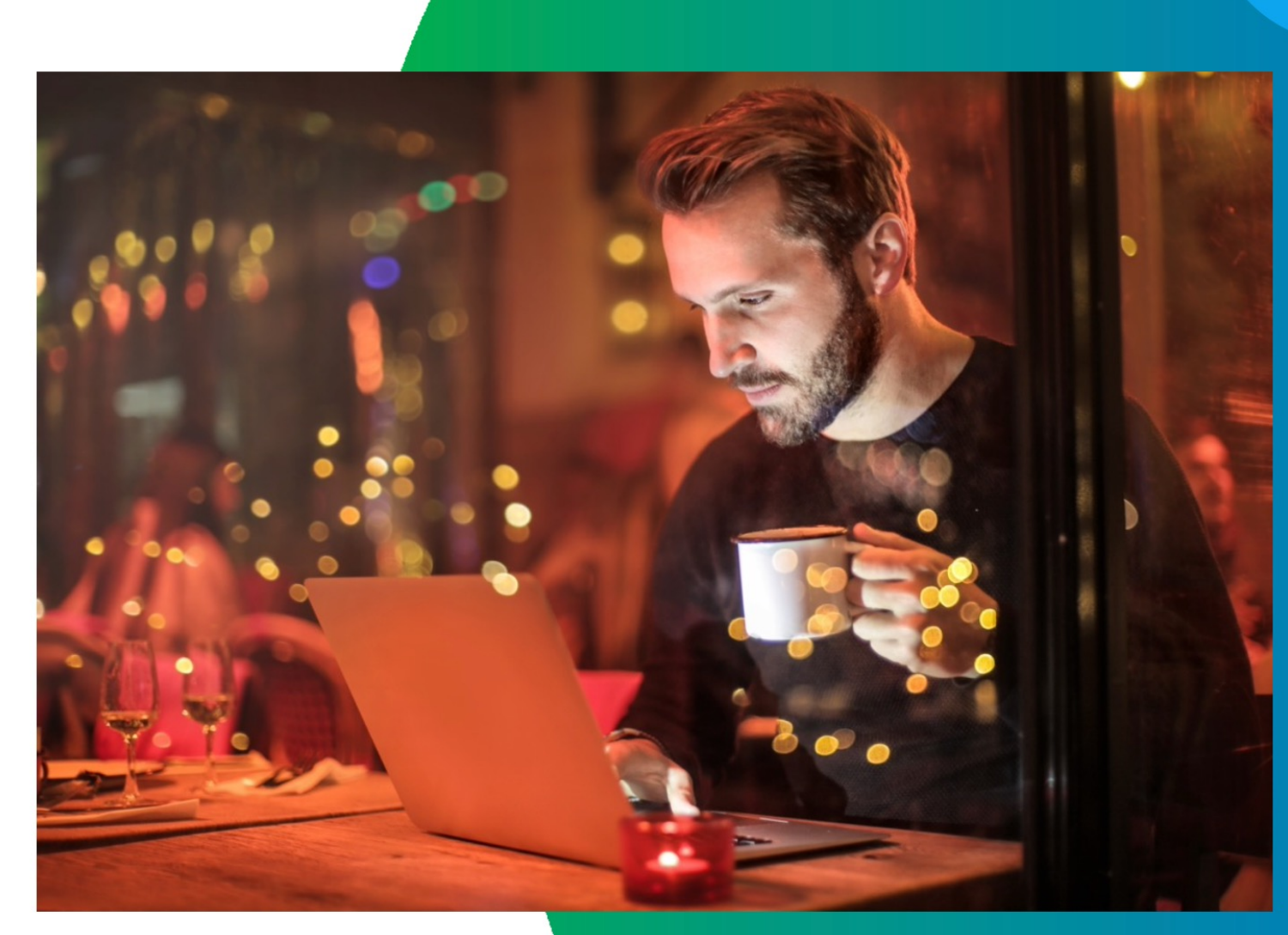

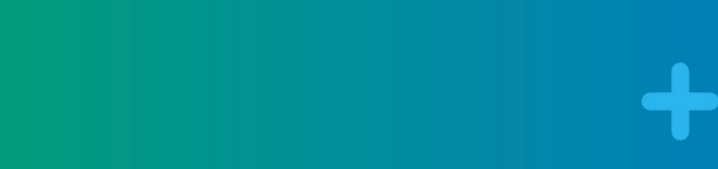

# $\mathbf{H}$ **Meet the Nelsons!**

- · Clothing \$200
- · Fitness \$800
- · Entertainment \$215
- · Vacation \$700
- · Home tech \$200
- · Wellness \$553 · Insurance \$200

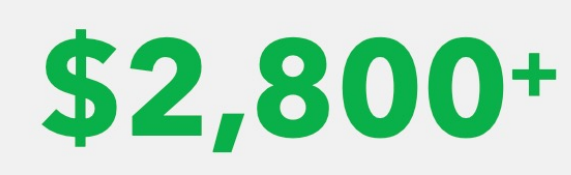

saved in the year

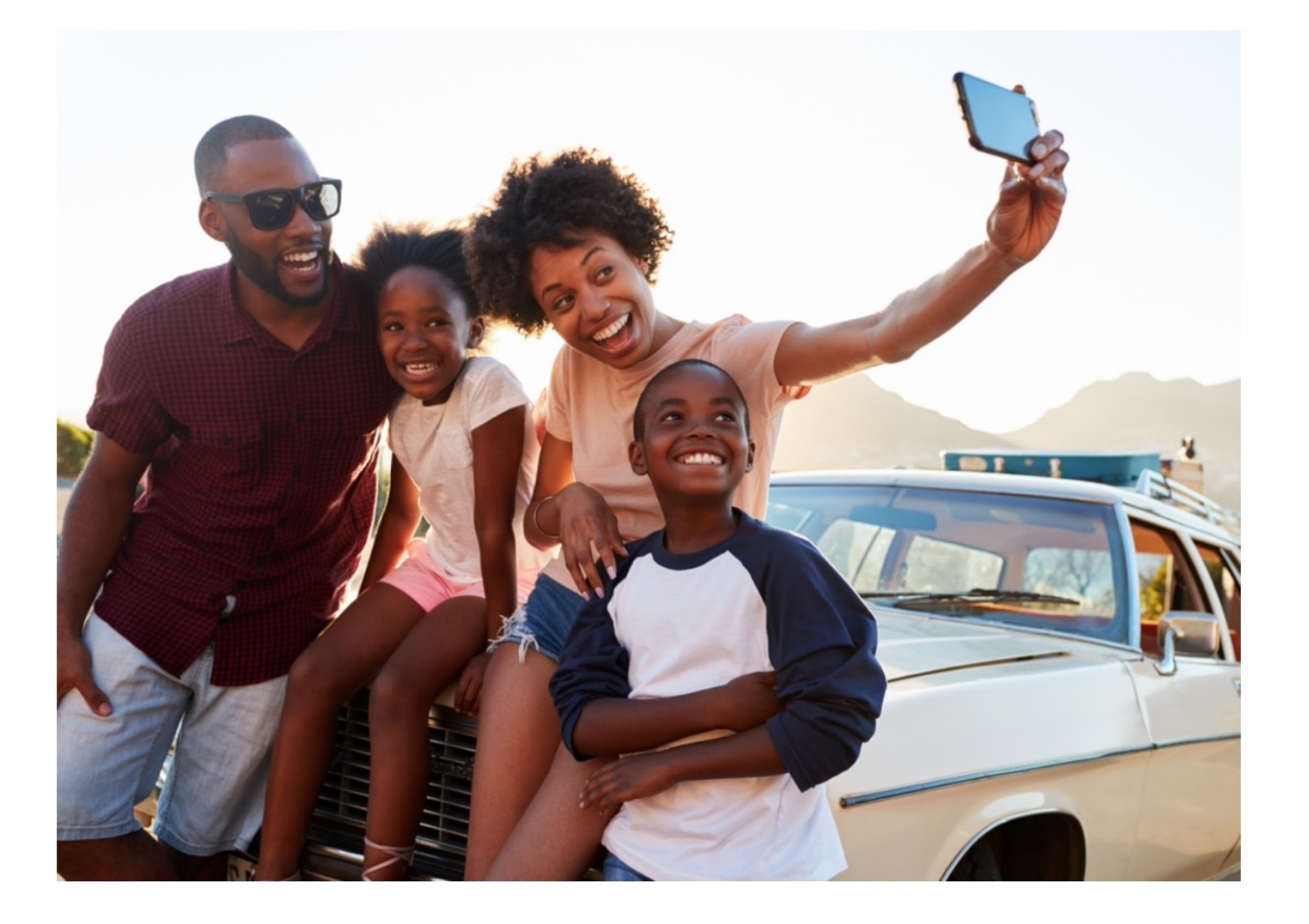

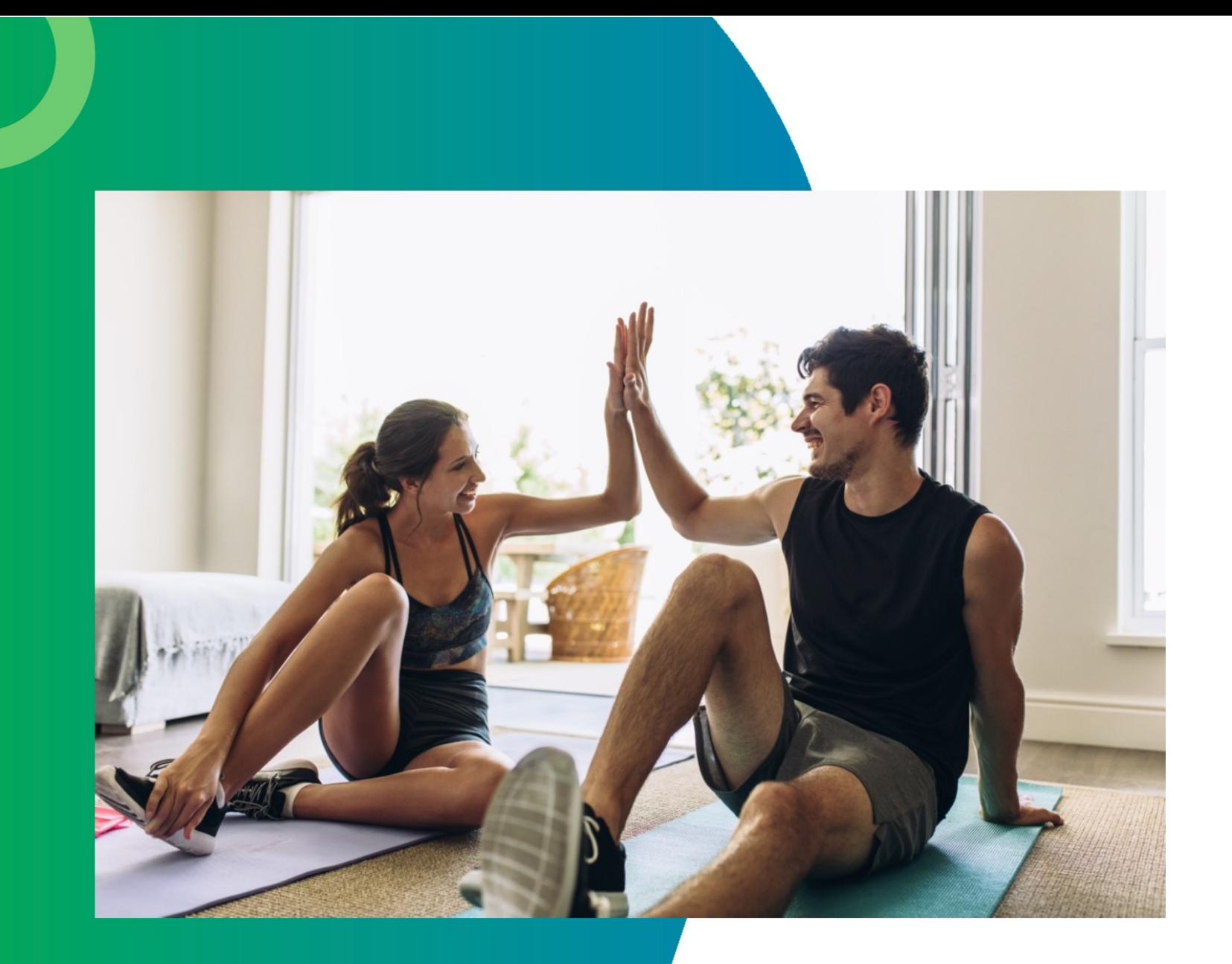

### **Denzel and Kanesha**

Healthy meal plans \$250 Fitness \$500 Wearables \$130 Apparel \$100

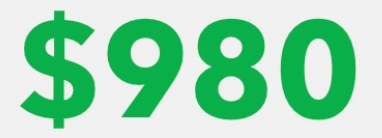

saved in the year

# Getting Started with WorkPerks

### **ACCOUNT CREATION**

#### **Log on to: mcmaster.venngo.com**

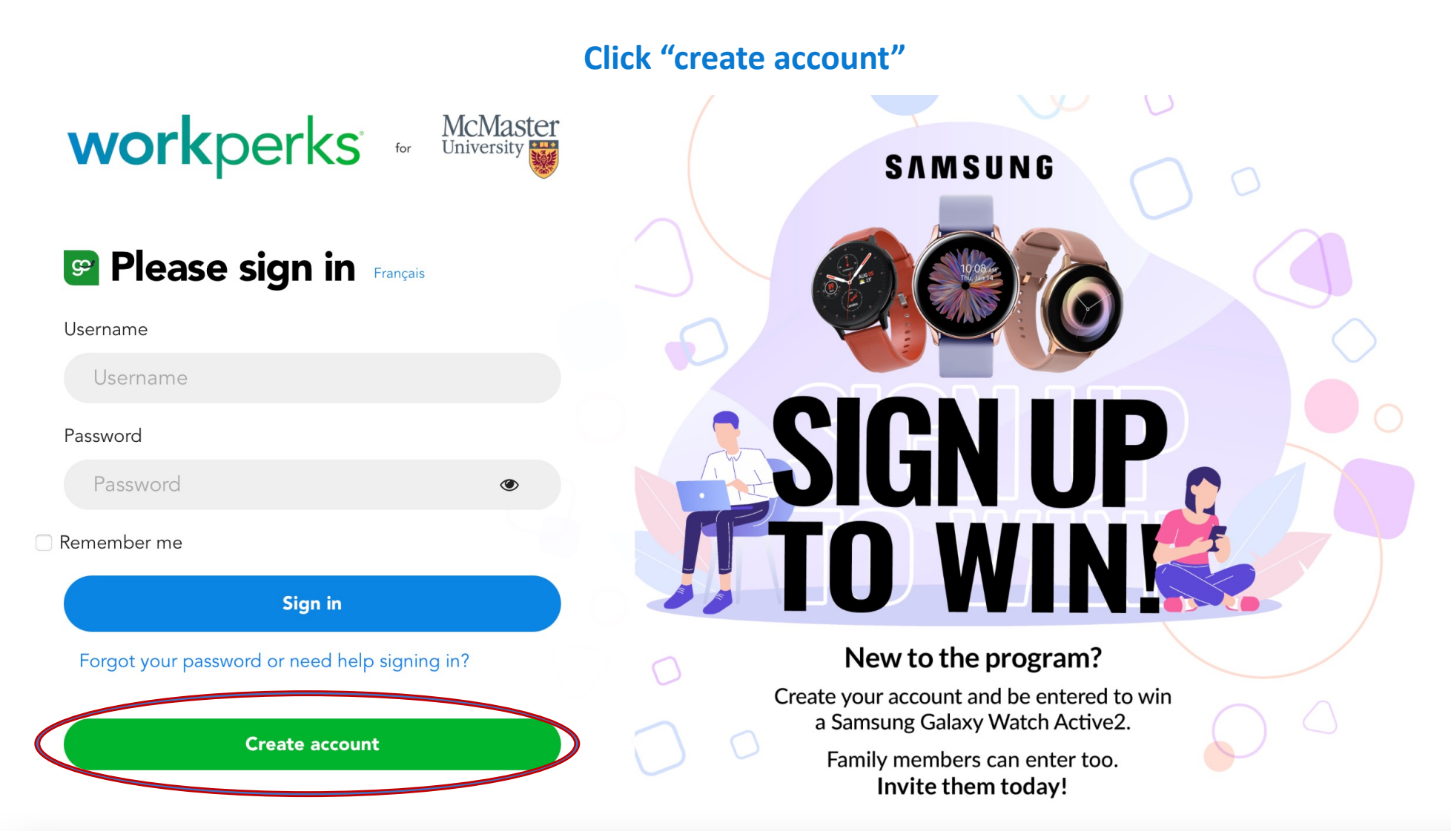

\*\*Fill out all the fields below and press "Continue"

Note: the username must be unique, and the site will notify you if what you selected is already in use. Try a personal email address / member number as your account name, they are always unique!

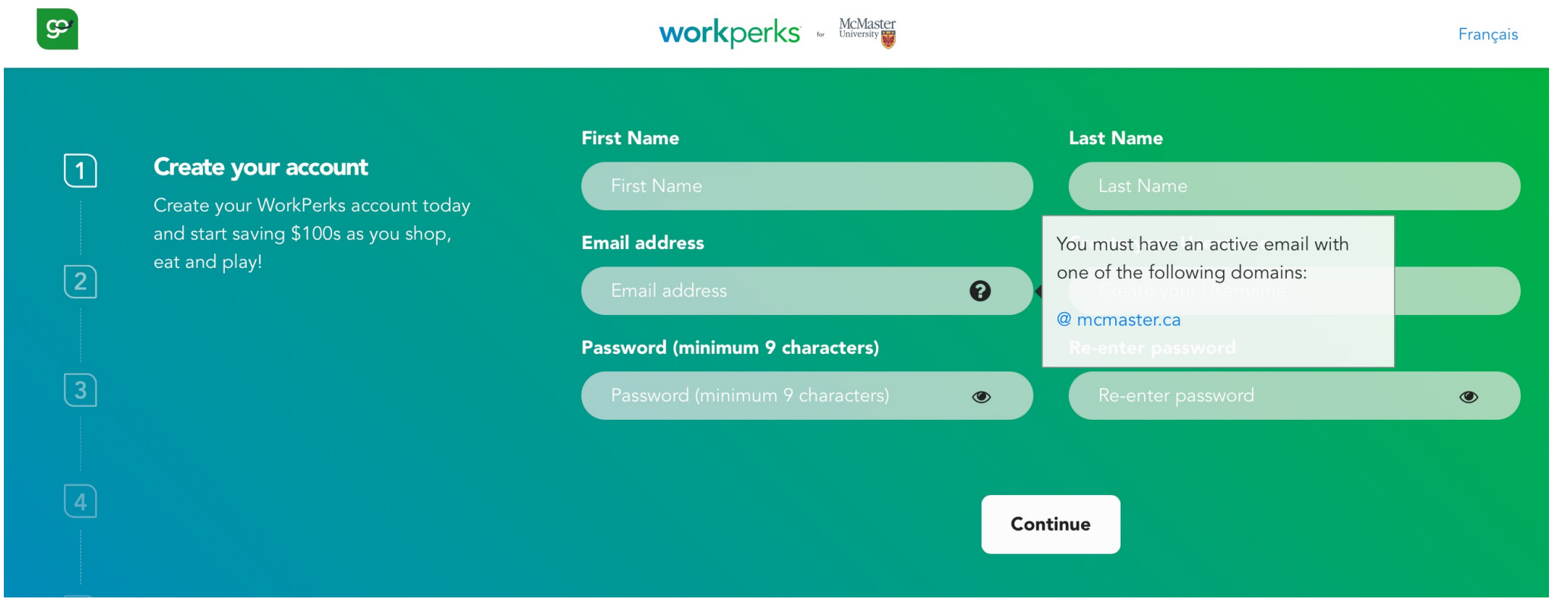

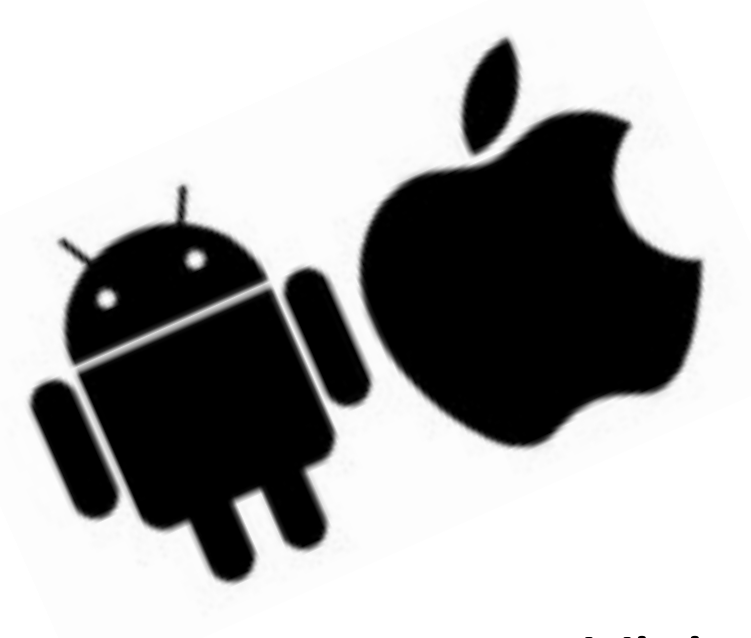

# Download the mobile app

### Visit the App Store or Google Play

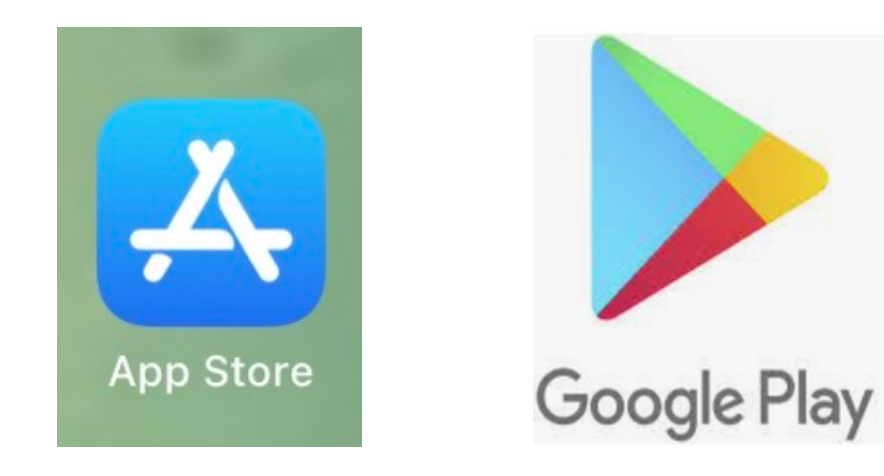

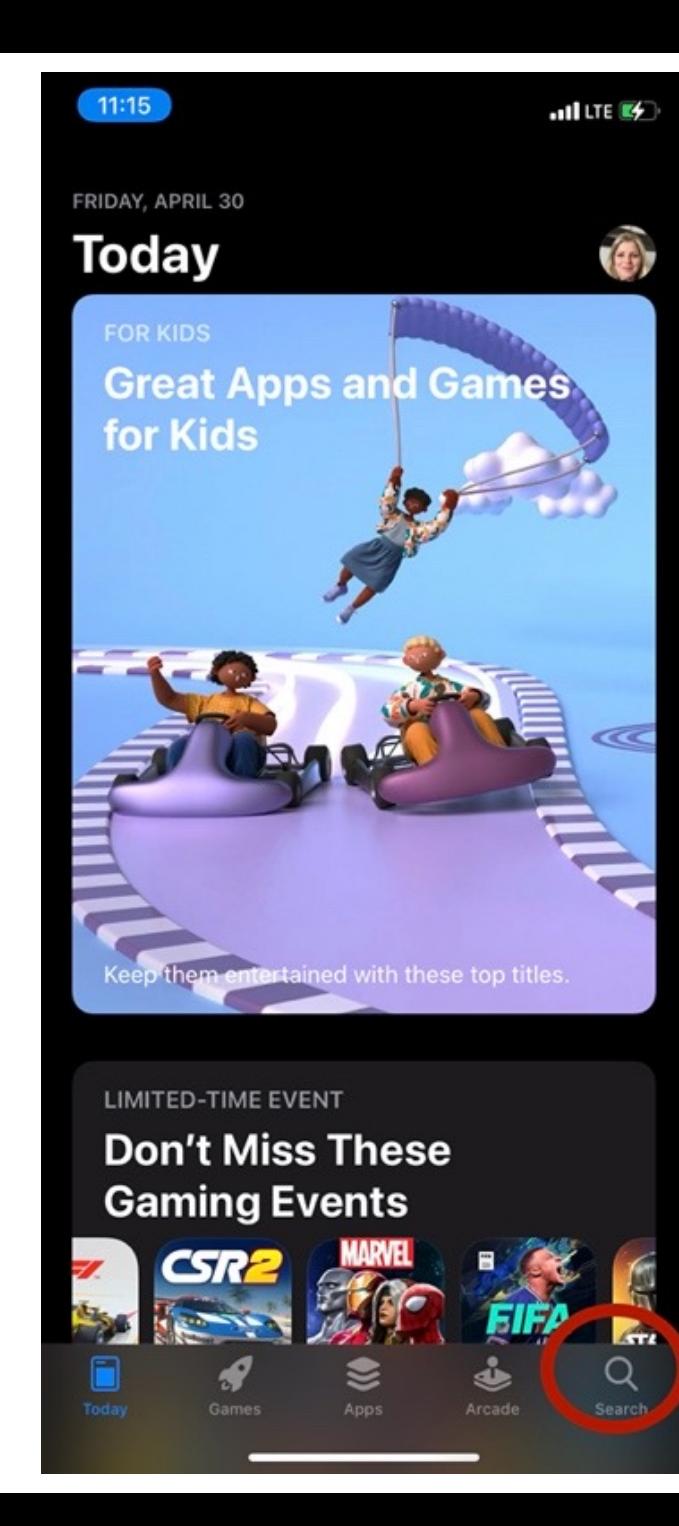

## Search: "Venngo"

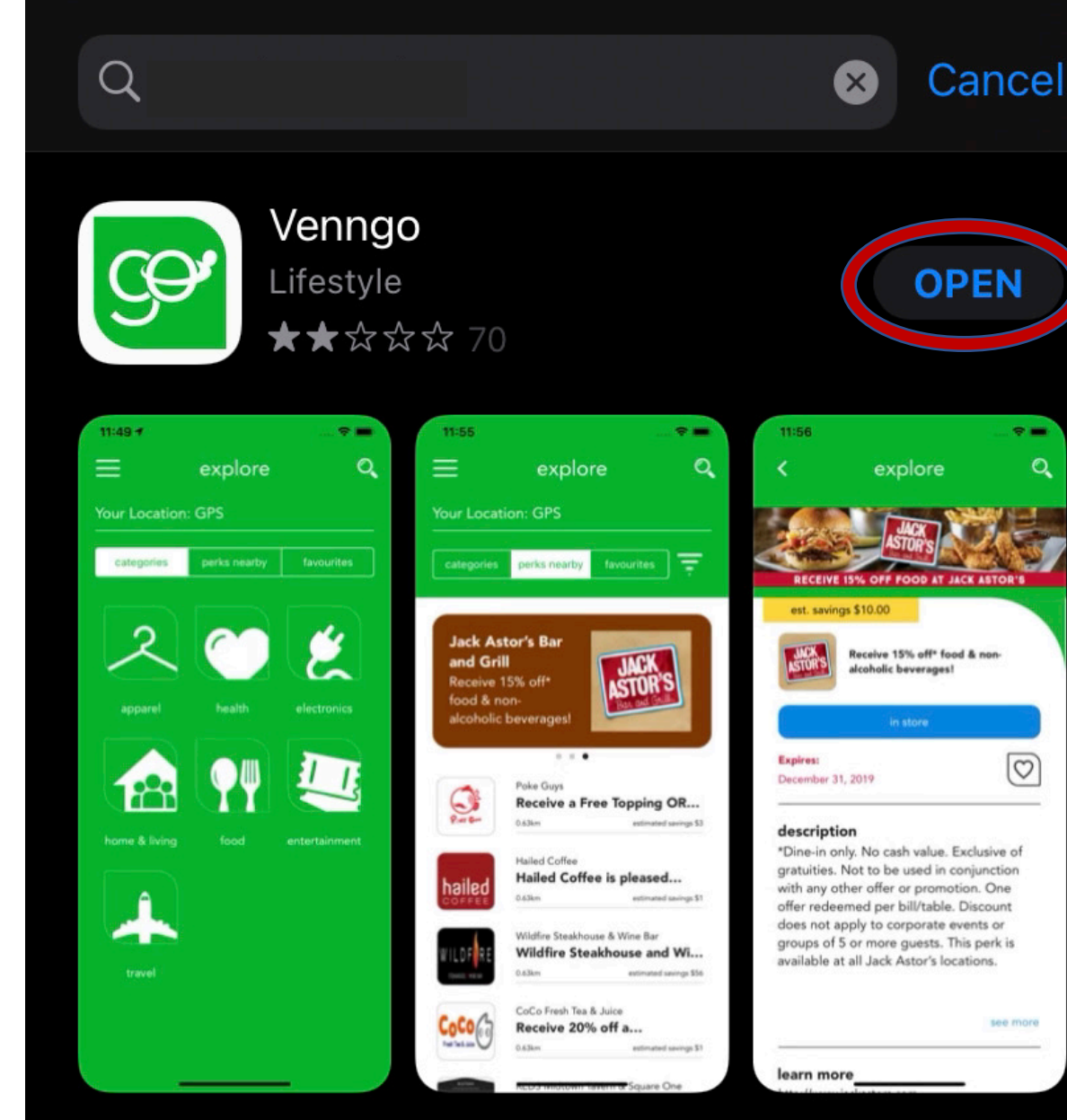

# Navigating WorkPerks

#### **DESKTOP**

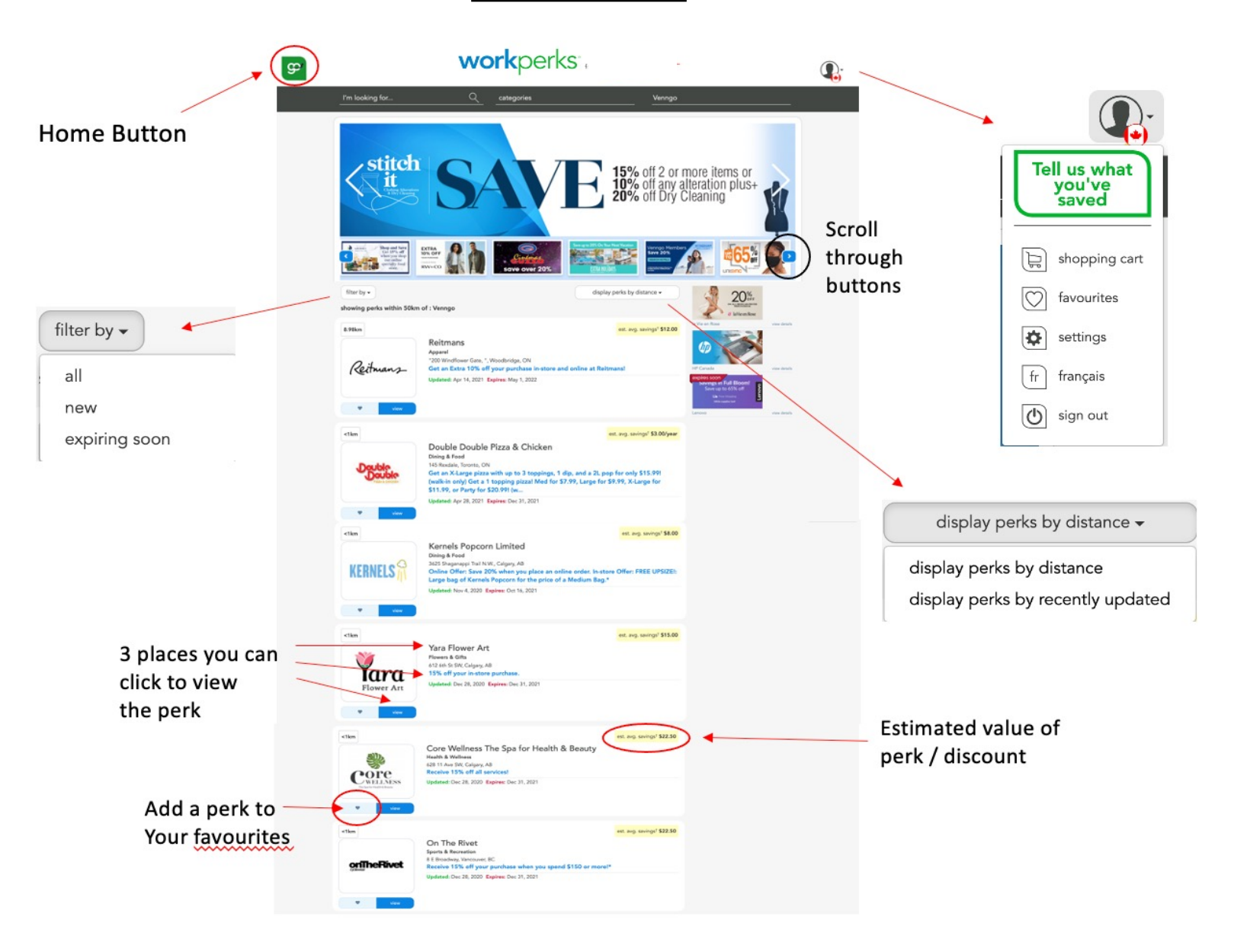

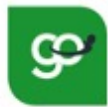

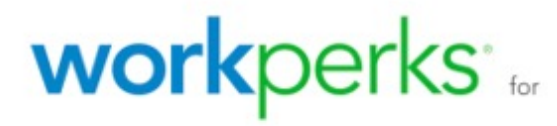

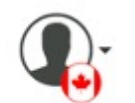

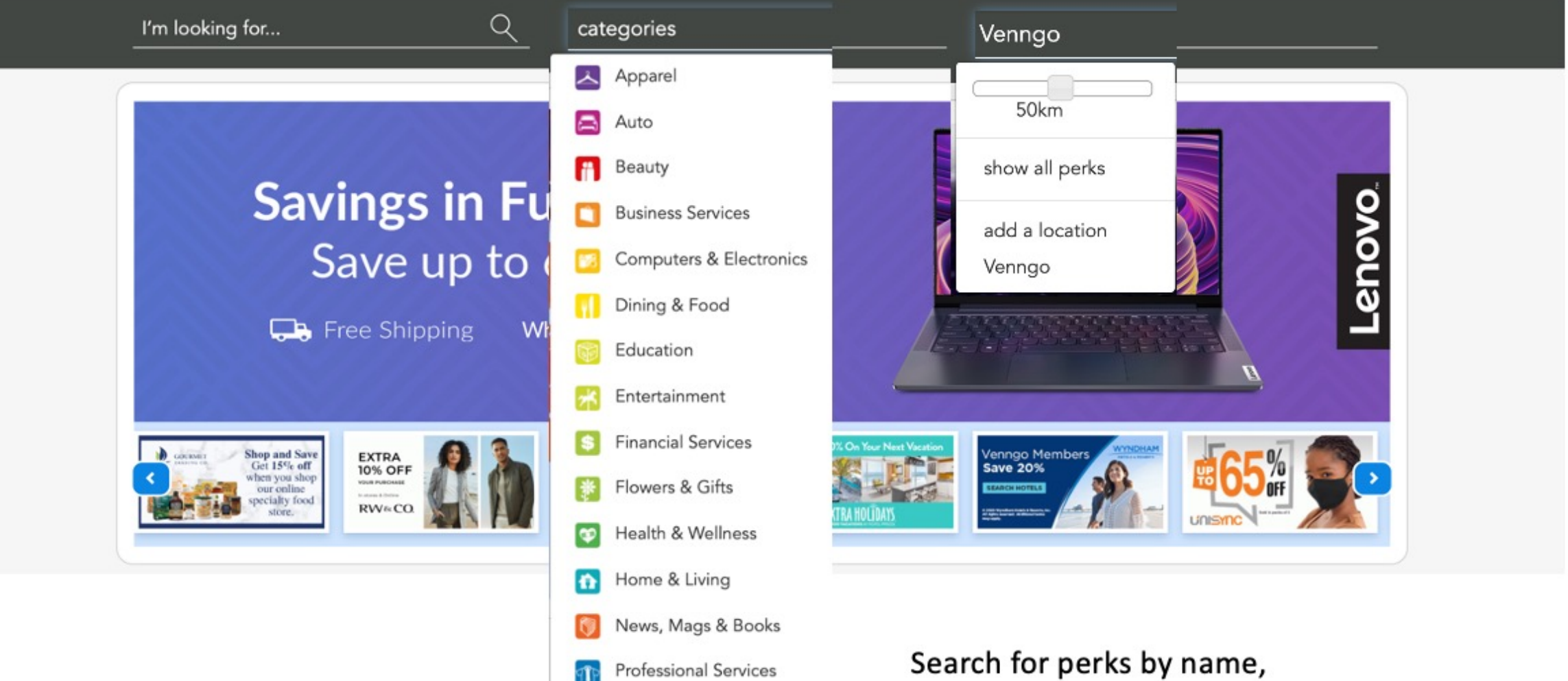

Shoes & Accessories

◢

Search for perks by name, category or by location

In-store – here you will be able to print a coupon to use in store. \*\*You can also reference the perk code if you're physically in-store

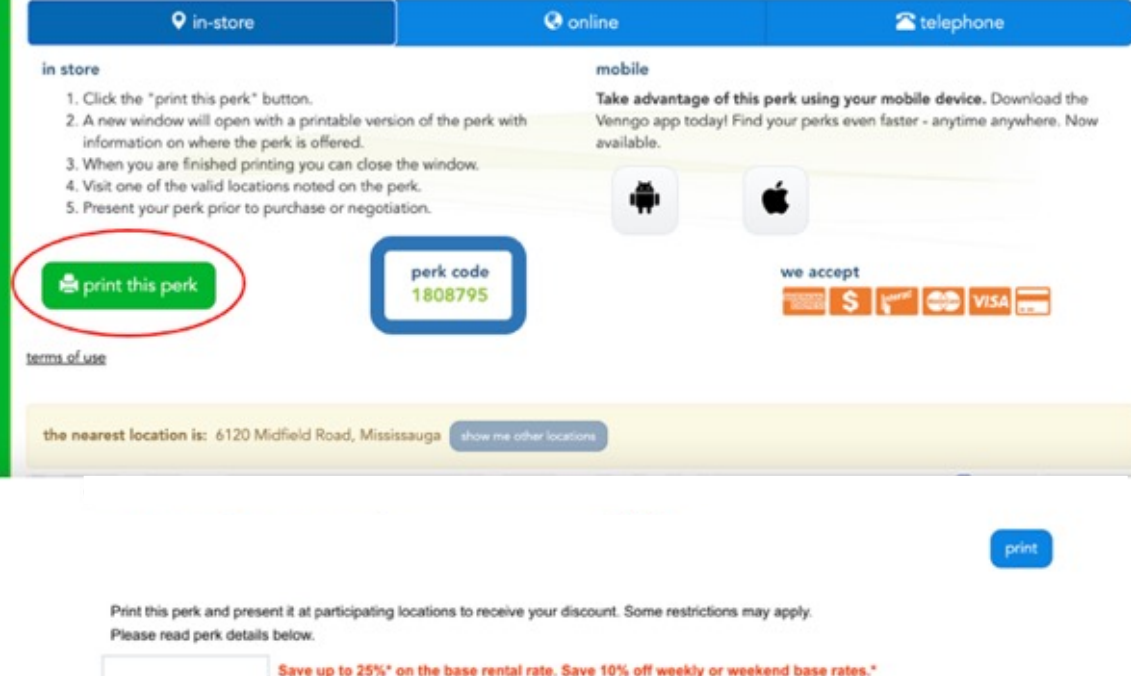

Hertz

Save 10% off weekly or weekend base rates." Use CDP ID # 1808795 and PC# 205618.

\*Discount applies to pay later base rate. Base rate includes time and mileage charges only. Taxes, fees and options excluded. Minimum two (2) day rental required. Saturday night keep required. Promotion Code must be provided at time of reservation. This offer is available at participating Hertz locations in Canada, the U.S. and Puerto Rico. Twentyfour (24) hour advance reservation required. Valid on mid-size car classes and above except Dream cars. Offer has no cash value, and may not be used with other discounts, promotions or special rates. Offer valid for vehicle pick up through 12/31/2021. Subject to availability, blackout periods and additional restrictions. ® Registered Trademark of Hertz System, Inc., Used Under License. @2020 Hertz System, Inc.

this perk is valid from 2020-01-01 to 2021-12-31

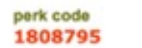

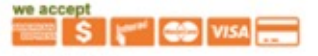

perk serial number 0077678005135000000192002714363

the nearest location(s): (also available at 5 other locations - for a complete list please review the perk)

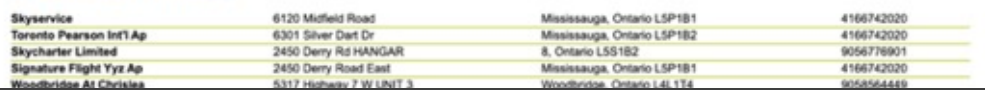

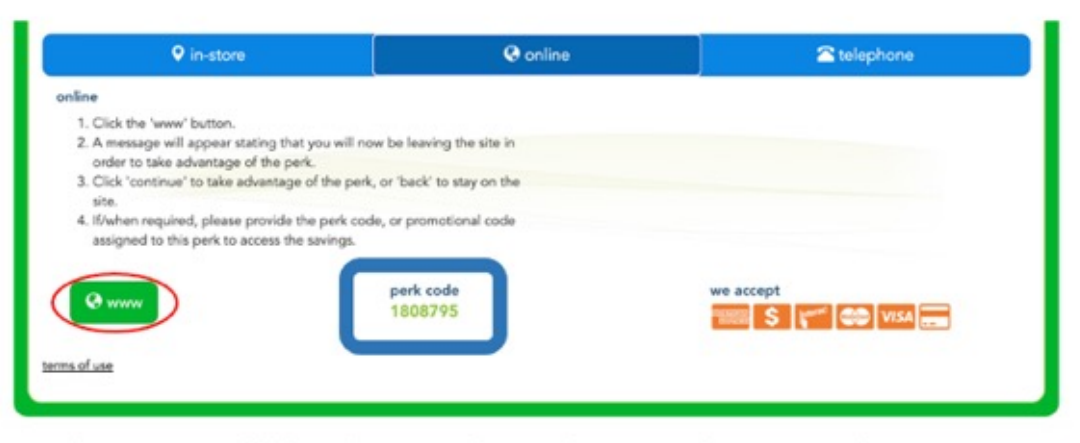

Online - you'll be directed to the merchants website to make your purchase

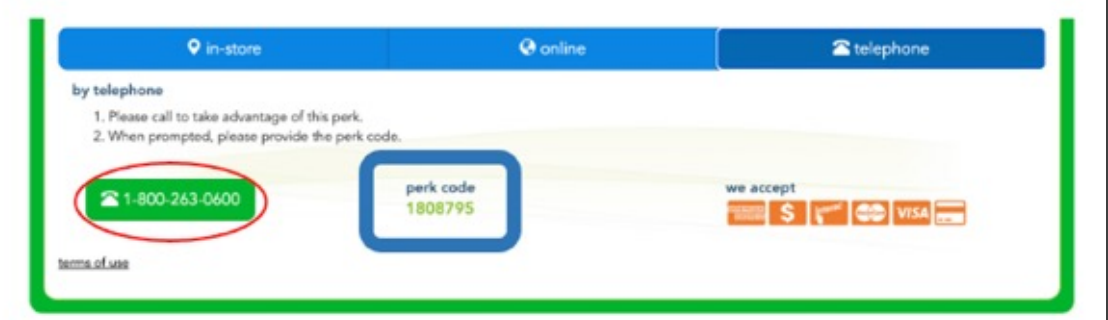

Telephone – you'll be provided with a telephone number to call to make your purchase / reservation

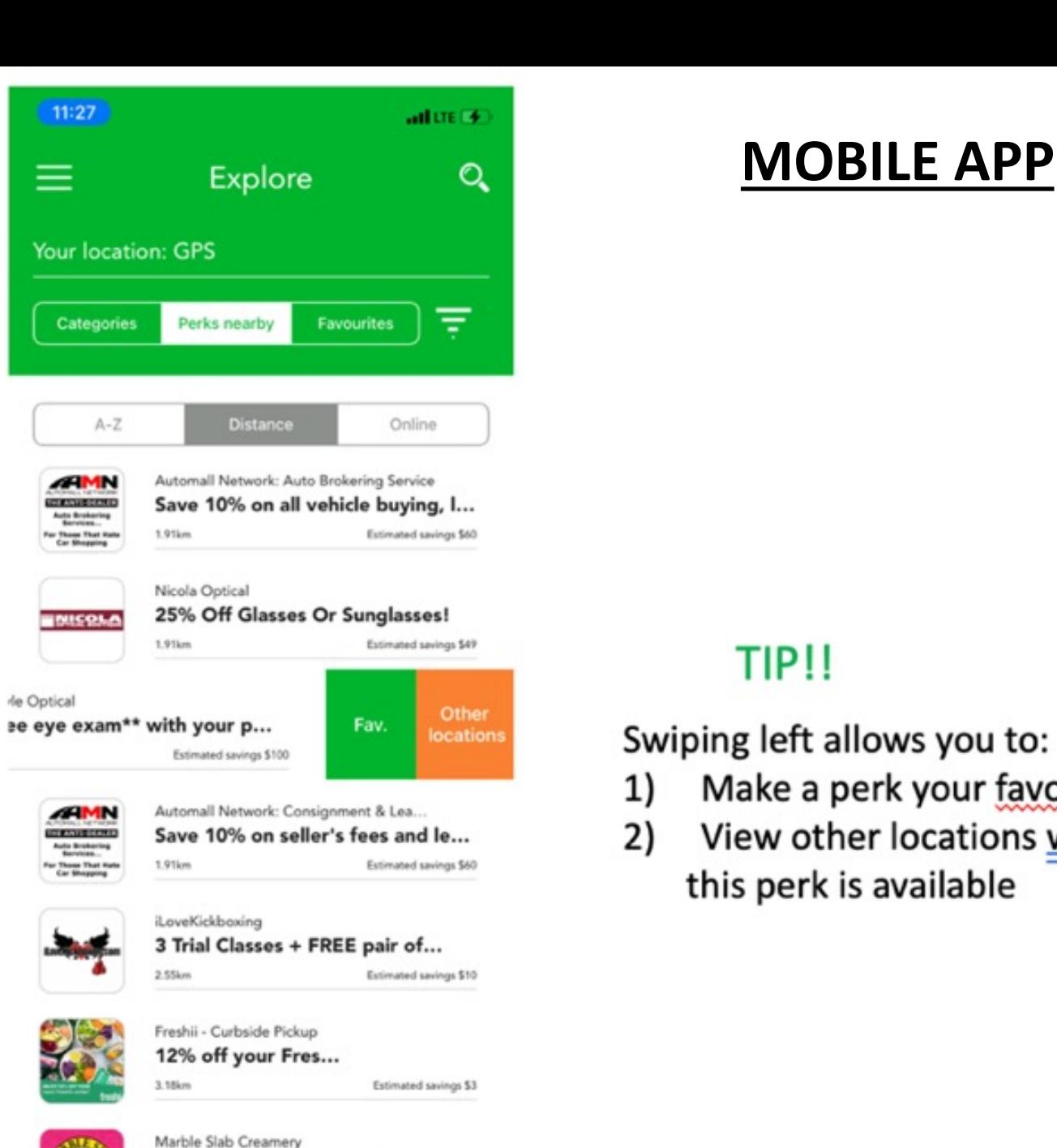

Enjoy 15% off your purchase...

#### **MOBILE APP**

Make a perk your favourite

View other locations where

this perk is available

TIP!!

#### Add a location or Search for perks via GPS

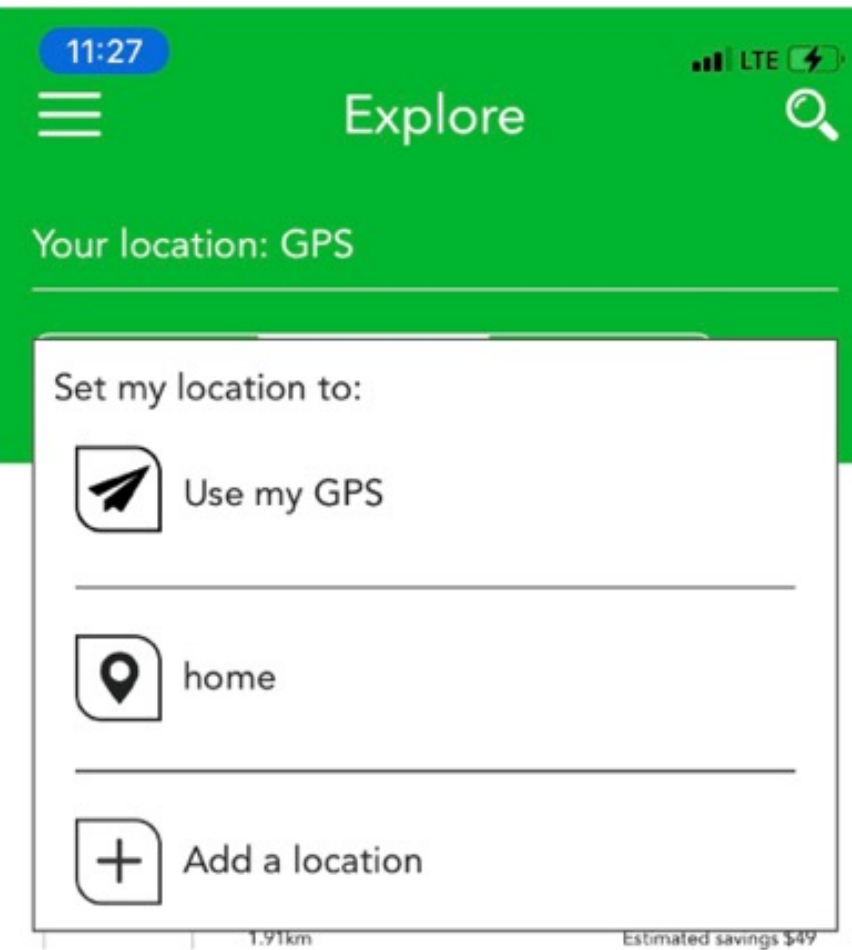

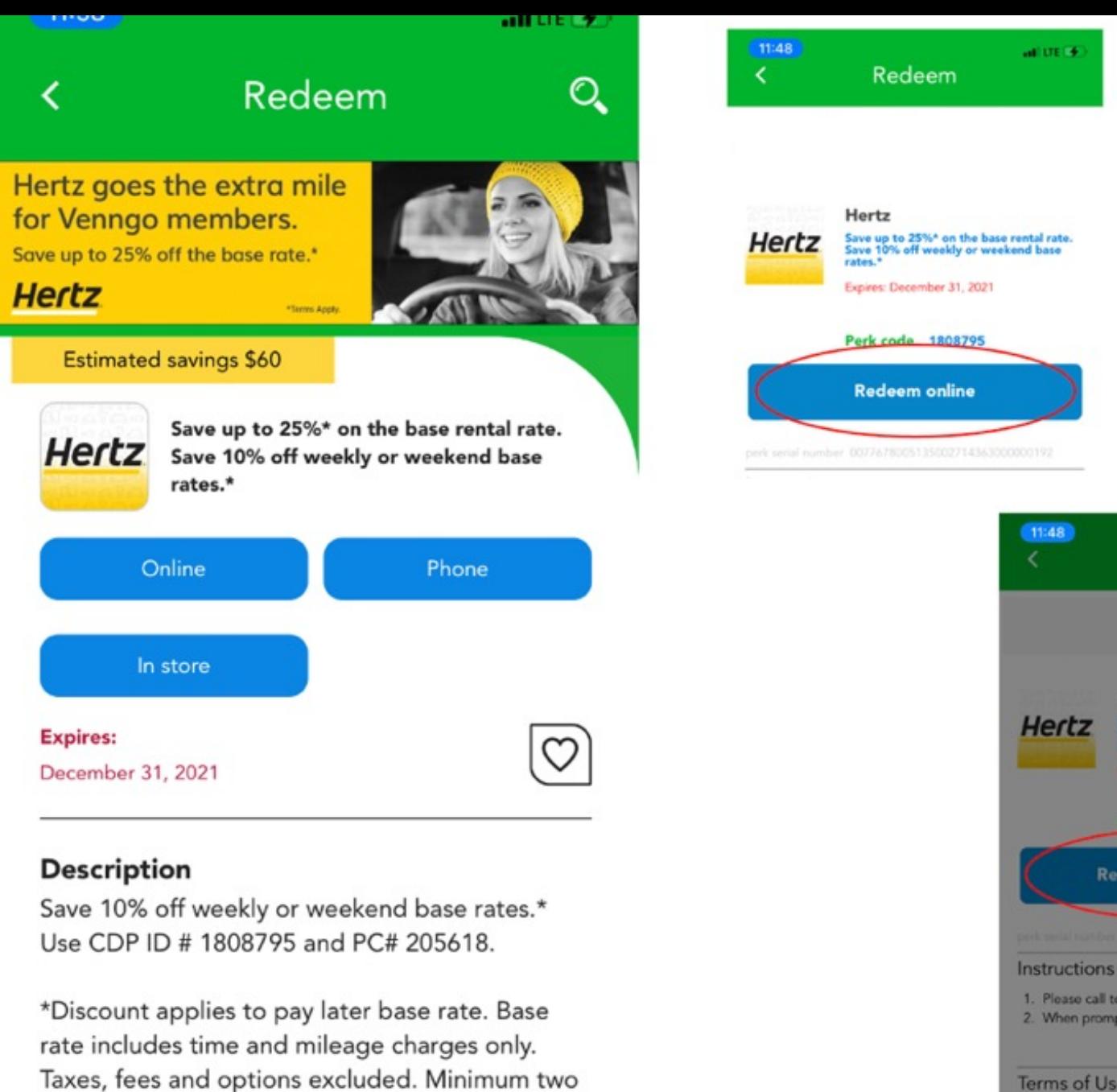

(2) day rental required. Saturday night keep

required. Promotion Code must be provided at

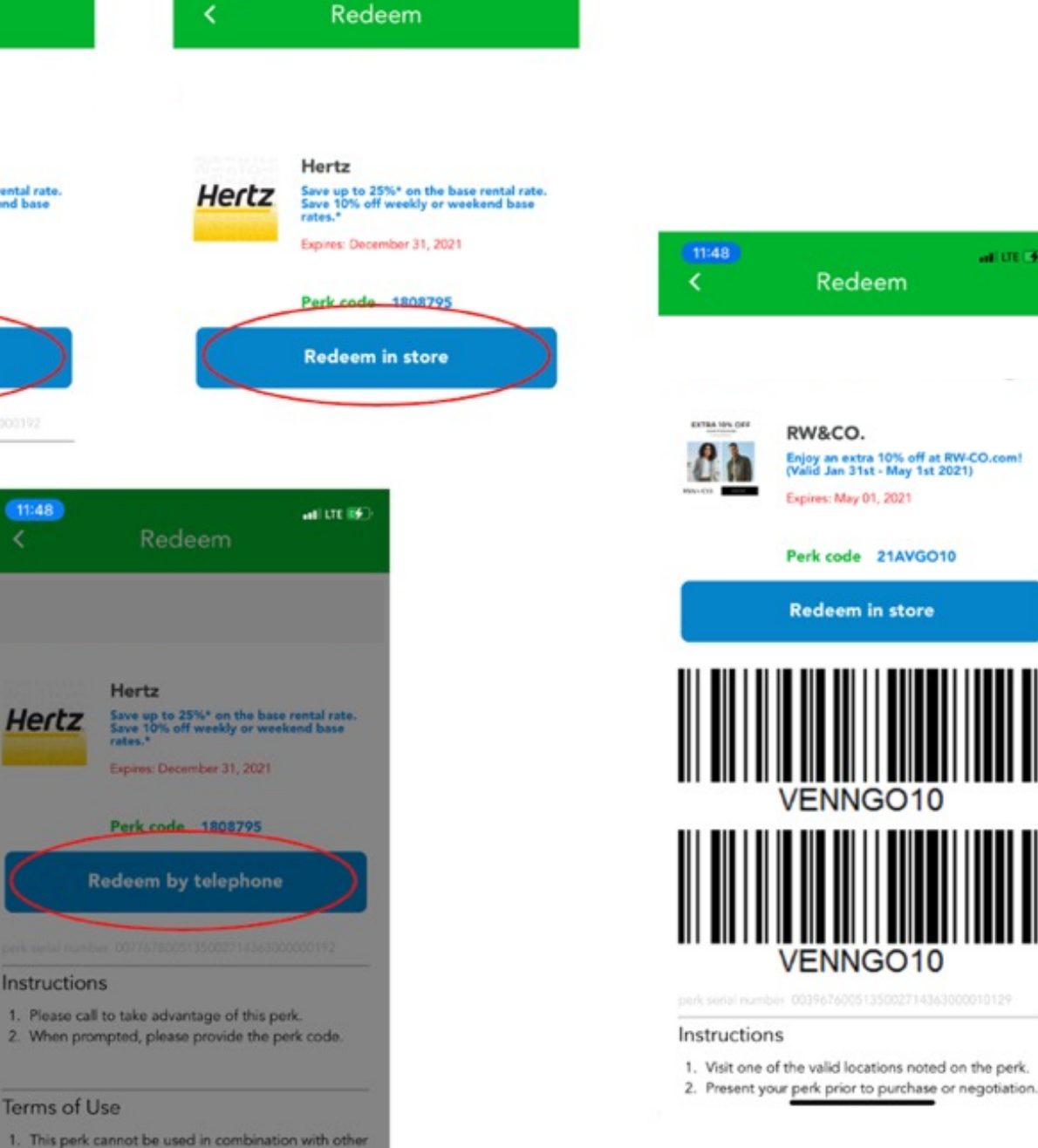

 $-1.016$ 

 $at$  LTE  $\rightarrow$ 

offers. One perk certificate per customer, per visit. 2. This perk has no cash value and may be used for purchases only No adjustments will be made

11:48

k.

# **CONTACT US**

**Need help? Have questions? Contact our support team by phone or email Mon-Fri 9:00am-5:00pm EST support@venngo.com 1.866.383.6646**